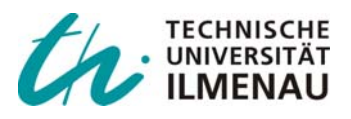

*Kletzin, Ulf :*

*FEM-Anwendung zur Federberechnung*

*Publikation entstand im Rahmen der Veranstaltung:*  Seminar Kaltgeformte Federn - Vortrag 11. Technische Akademie Esslingen. Ostfildern-Nellingen, 25. und 26. September 2006 - Leitung: Prof. Dr.-Ing. habil. Hans-Jürgen Schorcht

# **1 FEM-Anwendung zur Federberechnung**

Prof. Dr.-Ing. Ulf Kletzin, Technische Universität Ilmenau

### **1.1 Einleitung**

In letzter Zeit finden zunehmend neue Federarten mit speziell an die konstruktive Umgebung sowie an die Erfüllung mehrerer Aufgaben (Multifunktionsfedern) angepasster Gestalt Anwendung. Dabei sind in vielen Fällen dynamische Einsatzbedingungen zu berücksichtigen. In der betrieblichen Praxis fehlen für die problemorientierte Gestaltung und Berechnung derartiger Federanwendungen die erforderlichen Unterlagen. Klassische Berechnungsverfahren, die auf idealisierten Modellen und elementaren Verformungsdifferentialgleichungen aufbauen und nur stationäre Belastungsverhältnisse erfassen, versagen bei komplizierten Federformen ebenso wie bei der Dimensionierung von Federn für dynamische Einsatzbedingungen [1]. Auch bisher bekannt gewordene kommerzielle Berechnungsprogramme für Federn gehen darüber nicht hinaus.

Die Finite-Elemente-Methode bietet eine Möglichkeit, das Funktions- und Festigkeitsverhalten einschließlich des dynamischen Verhaltens von Federn und Federanordnungen im Zusammenwirken mit der Umgebung unter unterschiedlichsten Gestalt-, Belastungs- und Koppelbedingungen zu simulieren.

Probleme bereiten derzeit noch die aufwendige Modellierung sowie das Fehlen dafür nutzbarer Schnittstellen zwischen CAD- und FEM-Programmsystemen. Der Beitrag behandelt daher, ausgehend von der Beschreibung der Vorgehensweise und Problemen der Anwendung der FEM in der Federntechnik, auch einen objektorientierten Pre- und Postprozessors für Federn (FEDERPROZESSOR), der es einem in der Federnindustrie tätigen Konstrukteur ohne Spezialkenntnisse über die Finite-Elemente-Methode gestattet, nahezu alle Anwendungsfälle der Federntechnik abzudecken.

Der FEDERPROZESSOR unterstützt den Entwurf und die Analyse einer Vielzahl von Federarten und in eingeschränktem Maße auch von Anordnungen aus Einzelfedern. Seine Anwendung wird anhand von Beispielen dargestellt.

## **1.2 Die Finite Elemente Methode (FEM) – Konzept und Vorgehensweise**

#### **1.2.1 Grundgedanke der FEM**

Die Finite Elemente Methode (FEM) ist ein auf geometrisch abgegrenzte Bereiche (Elemente) angewandtes numerisches Näherungsverfahren. Es dient zur Lösung der Differentialgleichungen, die zur Beschreibung physikalischer Eigenschaften einer Struktur aufgestellt werden.

Für den Fall der Festigkeitsberechnung werden für einen einzelnen abgegrenzten Teilbereich der Gesamtstruktur mathematische Ansatzfunktionen - sogenannte Formfunktionen - gewählt, die das Verformungsverhalten innerhalb des Elements und am Übergang zu den Nachbarelementen - den sogenannten Knoten - kontinuierlich beschreiben. Die Ansatzfunktionen sind für alle Bereiche gleich und haben im Gegensatz zu Ansatzfunktionen für eine Gesamtstruktur eine vergleichsweise sehr niedrige Ordnung.

Die Ansatzfunktion wird für eine charakteristische Größe aufgestellt. Bei Festigkeitsuntersuchungen ist dies z.B. die Verschiebung. Jeder Ansatz zur Lösung der Differentialgleichung bzw. der bei der FEM genutzten Integralform hat frei wählbare Koeffizienten, die im Fall einer FEM-Festigkeitsberechnung den Knotenverschiebungen und -verdrehungen, also mechanisch deutbaren Größen entsprechen. Man bezeichnet diese in ihrer Gesamtheit als Freiheitsgrade des Berechnungsmodells. Zur Ermittlung der Koeffizienten und damit zur Lösung

der Ansatzfunktionen wird u.a. das Prinzip vom Minimum der potentiellen Energie (Π=0) angewandt. Es folgt daraus im einfachsten Fall ein Gleichungssystem, der Form

$$
[\mathsf{K}] \bullet \{\mathsf{u}\} = \{\mathsf{F}\}.
$$
 (1)

Die Matrix [*K*] wird darin als Steifigkeitsmatrix der Struktur bezeichnet und beinhaltet im wesentlichen die Werkstoff- und Geometrieeigenschaften der untersuchten Struktur. {*u*} ist der Knotenverschiebungs- und {*F*} der Lastvektor.

Die Gesamtfunktion zur Beschreibung eines Bauteils bzw. einer Baugruppe setzt sich als Folge der Aufteilung der Gesamtstruktur in Teilbereiche aus den Ansatzfunktionen der einzelnen Teilgebiete zusammen. Zur Berechnung einer Struktur sind Gleichungssysteme in Matrizenform zu lösen, wofür numerische, rechnerbasierte Lösungsverfahren besonders geeignet sind. Das Ergebnis einer mechanischen Strukturanalyse ist der Verschiebungszustand. Durch Ableiten nach den Koordinaten können daraus die Dehnungen und die Spannungen berechnet werden [2][3] (vgl. Anhang).

Verallgemeinernd betrachtet beinhaltet die Gesamtfunktion eines Finite Elemente Modells als wesentliche Bestandteile die geometrischen Eigenschaften, das Materialverhalten, die physikalischen Randbedingungen und die äußeren Lasten des zu untersuchenden Systems. Diese Informationen sind für jede Analyse zu definieren. Wichtig ist ebenso die Einteilung in lineare bzw. nichtlineare Problemstellungen sowie die Unterscheidung stationärer und instationärer Vorgänge. Nicht lineare Berechnungen können z.B. geometrisch durch große Verformungen elastischer Körper, durch nicht lineare, beispielsweise temperaturabhängige Werkstoffeigenschaften oder physikalische Effekte (z.B. Kontakt und Reibung) bedingt sein. Der wichtigste Schritt zu Beginn einer jeden FEM-Berechnung ist die Ableitung und Vereinfachung des physikalischen Sachverhalts sowie dessen Umsetzung in ein entsprechendes Berechnungsmodells, das die gewünschten Ergebnisse mit ausreichender Genauigkeit liefert. Weitere wichtige Schritte einer Analyse mittels FEM-Simulation sind die zielführende Vernetzung des zu untersuchenden Objekts, deren iterative lokale Anpassung, das Antragen der Lasten und Randbedingungen, die Wahl der Berechnungseinstellungen und der Lösungsprozeß, das Prüfen der Ergebnisse sowie deren zielgerichtete Auswertung.

#### **1.2.2 Voraussetzung für die Anwendung der FEM**

Grundvoraussetzung für die Anwendung der FEM sind leistungsfähige Hard- und Software sowie entsprechend geschultes Personal. Das Hardwareangebot für Entwicklungs- und Berechnungsarbeitsplätze ist sehr vielfältig. Neben den leistungsfähigen, mehrprozessfähigen Workstations und Großrechnern werden zunehmend auch Arbeitsplatz-PC's oder Rechnerpools eingesetzt. Dieser Trend wird durch die stetige Steigerung der Prozessorleistung und Speichergröße im PC-Sektor gefördert.

Für übliche Aufgaben in der Federtechnik ist heute in den meisten Fällen eine PC-basierte Lösung ausreichend.

Bei der Auswahl eines FE-Programms stehen das Anwendungsspektrum und dessen zukünftige Entwicklung im Mittelpunkt. Weiterhin sind die Modellgröße (Komplexität und Größe der zu untersuchenden Strukturen) und die Integrationsfähigkeit in eine eventuell schon vorhandene Entwicklungsumgebung bedeutenden Auswahlkriterien. Die in **Tabelle 1** aufgeführten Aspekte können zu einer ersten Bewertung handelsüblicher Programme genutzt werden.

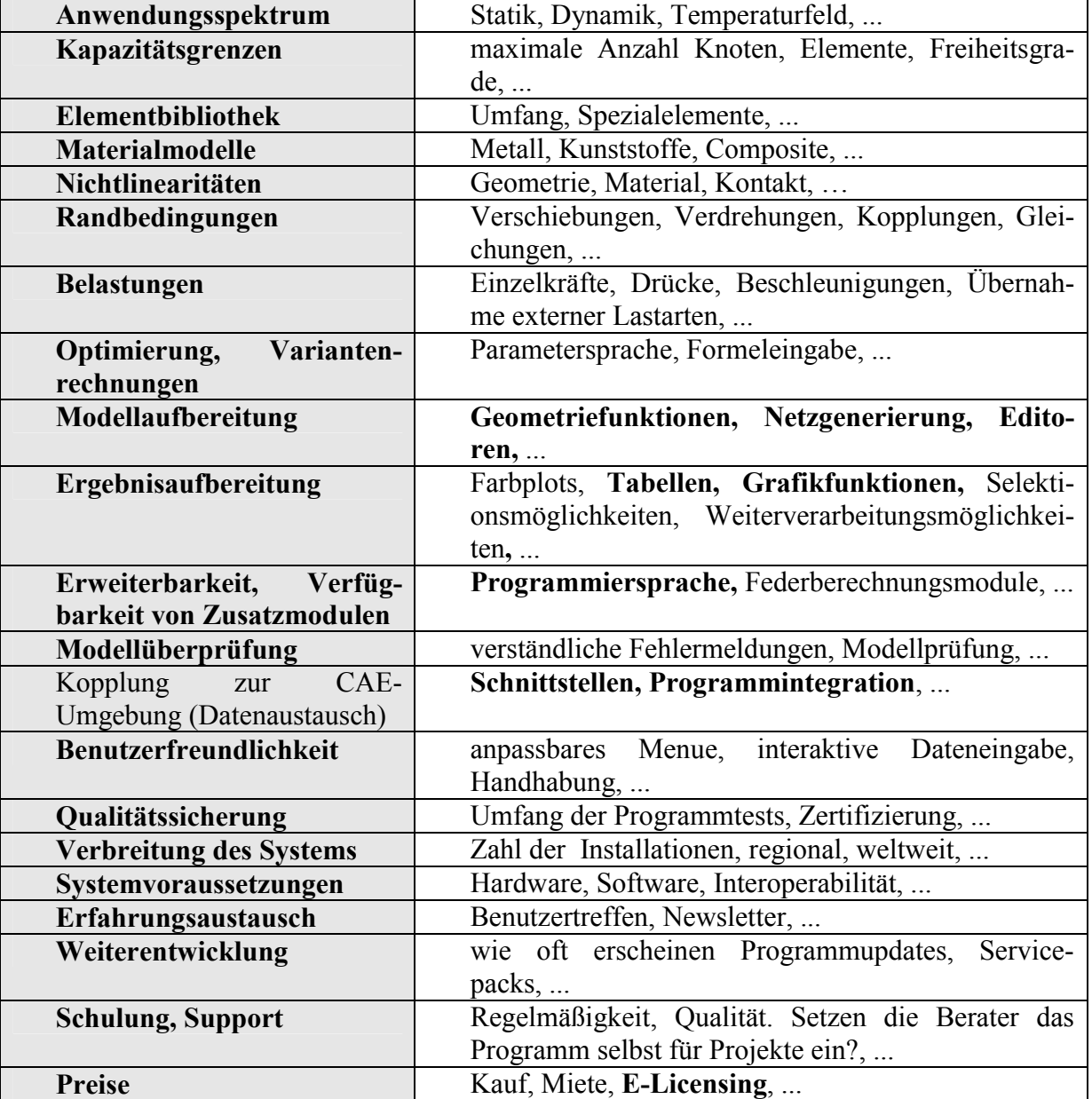

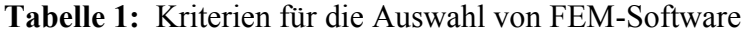

Vor einer Kaufentscheidung sollten favorisierte FEM-Produkte an Praxisbeispielen des Anwenders getestet werden, um unter realitätsnahen Bedingungen deren Leistungsfähigkeit, Umfang, Integrationsfähigkeit und Nutzerfreundlichkeit vergleichen zu können [2]. Der für einen sorgfältigen Benchmark notwendige Zeitaufwand sollte nicht unterschätzt werden, wobei die hohen Anschaffungs- und Folgekosten diesen erhöhten Aufwand durchaus rechtfertigen.

Wie in weiten Teilen der Wirtschaft so ist auch am Markt für CAE-Software ein deutlicher Trend zur Konzentration einerseits und Integration andererseits erkennbar. Die Zahl eigenständiger, multifunktionaler FEM-Programme (z.B. ABAQUS, ANSYS, COSMOS) nimmt ab. Sie werden mit anderen FEM-Systemen kombiniert (z.B. MSC-Produktreihe), um deren Vorteile zu vereinen aber auch in CAD-Programme integriert (CATIA V5, PRO/MECHANICA), um die sogenannte geschlossene Entwicklungsumgebung zu erweitern. Diese beinhalten neben der 3-D-Modellerstellung aus Volumen und Flächen bereits verschiedenste Funktionalitäten (Erweiterungen), um u.a. mittels computergestützter Modellierung Einsatzbereiche wie die Entwicklung und Konstruktion (Bauraumanalyse, Bewegungsanalyse,

Mehrkörpersimulation, Toleranzanalyse), die Fertigung (Planung und Berechnung für das Urformen, die spanende Fertigung, die Montage), das Qualitätswesen (Stücklisten, Prüfpläne) oder den Einkauf (Datenhaltung, Stücklisten, Mengenplanung) zu unterstützen. Daher ist es sinnvoll, vor Anschaffung einer FEM-Software deren Einbindung in die vorhandene Entwicklungsumgebung zu prüfen, um z.B. fehleranfällige Modellaustauschvorgänge und Datentransfers zu vermeiden. Auch die Sinnfälligkeit der Kopplung zu bereits vorhandenen Datenbanken (z.B. eine Werkstoffdatenbank) ist zu prüfen, da redundante Datenhaltung immer die Gefahr von fehlerhaften Informationen birgt.

### **1.2.3 Allgemeine Vorgehensweise bei der FEM-Modellierung in der Federntechnik**

Die Anwender der Finite Elemente Methode benötigen fundierte Kenntnisse über die theoretischen Zusammenhänge der FEM und federspezifische Kenntnisse, um die Methode in diesem Spezialbereich effektiv nutzen zu können. Eine schrittweise Einarbeitung in die Theorie und das verwendete Softwarepaket ist notwendig.

Der typische Ablauf einer FEM-Analyse umfasst folgende Arbeitsschritte:

- **Vorüberlegungen zum Aufbereiten des mechanischen Modells**
- **Modellaufbau (Geometrie, Vernetzung, Werkstoff)**
- **Definition der Rand- und Übergangsbedingungen sowie der Lasten**
- **Auswahl von Analysetyp und Berechnungsoptionen**
- **Ergebnisbewertung**

**Vorüberlegungen.** Bei den Vorüberlegungen werden grundlegende Zusammenhänge über das Verhalten des Bauteils angestellt. Dabei ist es wichtig, die wesentlichen, funktionsrelevanten Details einzugrenzen, Symmetrien zu erkennen und die Koppel- und Randbedingungen zu erfassen. Weiterhin ist das Ziel der Analyse festzulegen. Untersuchungsziele bei Federn betreffen die Funktion (Kennlinie, Eigenfrequenzen) und die Festigkeit.

**Modellaufbau.** Nach dem Erzeugen des Geometriemodells wird dieses mit dem zuvor definierten Elementtyp vernetzt. Moderne FEM-Systeme bieten eine Vielzahl von Elementtypen für die verschiedenen Anwendungen (ANSYS® ca. 200). Bei den Elementen kann folgende Einteilung vorgenommen werden:

- **Strukturelemente (Linienelemente wie z.B. Balken und Pipes, Flächenelemente wie z.B. 2-d Volumen für die Berechnung von ebenen Spannungs- und Dehnungszuständen und Axialsymmetrie oder 3-d Schalen für die Berechnung dünner Strukturen in 3d),**
- **Volumenelemente (3d-Volumen für die Berechnung dicker Strukturen in 3d, die weder einen konstanten Querschnitt noch eine Symmetrieachse aufweisen),**
- **Spezialelemente (Kontaktelemente, Feder-Dämpferelemente, Koppelelemente zwischen verschiedenen Feldern).**

Diese Elemente haben je nach Einsatzgebiet mechanische, thermische, magnetische oder elektrische Freiheitsgrade für den ebenen oder räumlichen Anwendungsfall. Bei der Auswahl des Elementtyps spielen die Struktur des zu untersuchenden Bauteils, die gesuchten Größen, das anzuwendende Berechnungsverfahren, Genauigkeitsforderungen, Modellierungs- und Rechenzeitaufwand und Ressourcenbedarf eine entscheidende Rolle. Typische Elementtypen für die Federanalyse sind Balken-, Schalen-, und Volumenelemente. Für die überschlägige Berechnung von Tellerfedern bieten sich rotationssymmetrische Plattenelemente an. Kontaktelemente kommen häufig bei gewundenen oder gewickelten Federn zum Einsatz, um Berührungen benachbarter Windungen berücksichtigen zu können.

Nach der Auswahl des Elementtyps sind entsprechende Elementeigenschaften zu definieren, wie z.B. der Querschnitt eines Pipe-Elements ( des Federdrahts) oder die Dicke eines Schalenelements. Weiterhin sind Elementoptionen auszuwählen, wie z.B. die Rotationssymmetrie bei Plattenelementen.

Zum Modellaufbau gehört weiterhin die Definition der Materialeigenschaften. Dazu stehen verschiedene lineare und nichtlineare Materialmodelle mit isotropen, orthotropen oder anisotropen Eigenschaften zur Verfügung. Das Materialmodell kann mit oder ohne Temperaturabhängigkeit festgelegt werden. Für die Berechnung von Federn kommen Materialien nach den entsprechenden DIN-Normen für Werkstoffe und Halbzeuge für Federn zum Einsatz. In der Regel wird daher für rein elastisch beanspruchte Bauteile mit linearen isotropen Modellen gearbeitet. Ist in einem fortgeschrittenen Stadium nicht nur die fertige Feder von Interesse, sondern auch ihr Herstellprozeß, so kann unter Nutzung nichtlinearen Werkstoffverhaltens das Winden oder Wickeln, aber z.B. auch das Setzen mittels FEM untersucht werden. Hierbei können auch gemessene Werkstoffdaten (Kennlinien) in die Berechnung einbezogen werden.

Der letzte Schritt der Modellerstellung ist die Erzeugung des Modells aus finiten Elementen. Dazu bieten moderne Programme elementabhängig verschiedene automatische und teilautomatische Vernetzungsalgorithmen an (mapped meshing, free meshing), die aber einen mehr oder weniger großen Vorbereitungsaufwand bei der Geometrieerstellung erfordern. Bereits in den Vorüberlegungen sollte daher eine Aussage zur Vorgehensweise bei der Modellerzeugung und Vernetzung getroffen werden. Das Netz sollte an das Berechnungsziel angepaßt sein, d.h. für die Bewertung interessierende Modellbereiche müssen ein Netz ausreichender Qualität aufweisen. Die lokale Verfeinerung in einem iterativen Lösungsprozeß ist daher gängige Praxis bei der Anwendung der FEM. Die Wahl des Vorgehens hängt dabei aber auch von den vorhandenen Ressourcen ab.

**Definition der Rand- und Übergangsbedingungen sowie der Lasten.** Die gestalt- und funktionsbeeinflussenden Randbedingungen, z.B. Einspannungen, Führungen, Kontaktgeometrien, elastische Randbedingungen sind am Modell zu definieren. Weiterhin müssen die Lasten der Feder festgelegt werden (z.B. Kräfte, Momente, Beschleunigungen, Eigengewicht usw.). Dazu stehen umfangreiche Selektions- und Pickfunktionen für die Auswahl entsprechender Modellbereiche zur Verfügung. Das Antragen der Bedingungen kann ausschließlich am FEM-Modell über Knoten und Elemente erfolgen aber auch über ein vorhandenes Geometriemodell. Moderne FEM-Programme bieten vermehrt geometrieorientierte Nutzerumgebungen an, die das Antragen der Bedingungen über Geometrieelemente (Punkte, Linien, Flächen, Volumina) auf einfachste Weise ermöglichen und orientieren sich dabei an Arbeitsweisen aus dem Bereich der CAD-Systeme und den darin integrierten FEM-Modulen orientiert.

**Auswahl des Analysetyps und der Berechungsoptionen.** Die Auswahl des Analysetyps ist abhängig vom Analyseziel und den Lastbedingungen. Mögliche Analysearten sind z.B. statische, transiente und harmonische Analysen sowie die Modalanalyse. Festzulegende Optionen betreffen den verwendeten Gleichungslöser oder die Berücksichtigung großer Verformungen, Spannungsversteifungen oder Vorspannungen aus vorangegangenen Berechungen sowie Informationen über die Lasteinbringung und Ergebnisdokumentation. Bei nichtlinearen Analysen sind zusätzlich Angaben zur Schrittweite, zu Konvergenzkriterien, zu Abschlußbedingungen u.a. erforderlich.

**Ergebnisbewertung.** Ein wesentlicher Bestandteil der FEM-Analyse ist die korrekte Interpretation der Ergebnisse. Moderne FEM-Systeme bieten eine Reihe von Funktionen zur Ergebnisaufbereitung und –darstellung an. Dazu zählen Farbplots, Listen, Diagramme und Animationen. Für die Federberechnung sind im allgemeinen farbige Plots der verformten Struktur, der Dehnungen und Spannungen sowie die Darstellung von Kennlinien oder auch die Animation der Eigenformen der schwingenden Feder zur Untersuchung des dynamischen Verhaltens erforderlich.

Im Anschluß an die FEM-Analyse sind in Abhängigkeit vom Berechnungsziel ein Funktionstest (erreichter Federweg bzw. Winkel), ein Festigkeitsnachweis (statischer Nachweis, Betriebsfestigkeitsnachweis) oder aber ein Vergleich geforderter und erzielter Eigenfrequenzen auszuführen. Für den Betriebsfestigkeitsnachweis existieren heute bereits Programmsysteme die unter Nutzung des mittels FEM berechneten Festigkeitsverhaltens des Bauteils für gegebene Lastkollektive und unter Annahme einer Schädigungshypothese die Lebensdauer bzw. die Auslastung des Bauteils über die Betriebszeit abschätzen. Bisher nicht oder nur bedingt zu bewerten sind dabei Einflüsse u.a. aus dem Beanspruchungsverlauf (Reihenfolgeeinfluß), der Einfluß der Korrosion sowie des Verschleißes und das Verhalten von Beschichtungen. Hierfür sind nach wie vor Versuche zur Prinzip- bzw. Bauteilverifikation erforderlich. Generell ist ein Abgleich von Berechnung und Versuch sehr sinnvoll und dient nicht nur der Qualifikation des Bauteils, sondern hilft, die FEM-Simulation für vergleichbare Anwendungen zu schärfen.

Bei den Federherstellern und –anwendern liegen im Regelfall nur bedingt Kenntnisse über die Nutzung der FEM vor. Ohne dieses Wissen kann die Methode derzeit aber nicht effektiv und fehlerfrei eingesetzt werden. Die Anwendung von Nichtlinearitäten wie z.B. Kontakt oder große Verformungen, die bei der Federberechung immer häufiger auftreten, setzen Kenntnisse voraus, die bisher den Einsatz eines Berechungsingenieurs erfordern. Es sind daher dringend Verbesserungen bei der Handhabung der FEM durch den Konstrukteur notwendig, um eine breite Nutzung dieser leistungsfähigen Methode zu erreichen. Die Verbesserung in der Anwendung muss fachgebietsbezogen bzw. objektorientiert erfolgen. Die Modellierung und Simulation von Federn inklusive aller genannten Schritte muss wesentlich vereinfacht werden.

Eine Möglichkeit dazu ist die Entwicklung objektorientierter Zusatzanwendungen, die auf einem "General Purpose FEM System" aufbauen. In den folgenden Abschnitten wird ein derartiges FEM-basiertes Werkzeug zum Entwurf von Federn vorgestellt [4][5].

## **1.3 FEM-basieres Entwurfssystem für Federn – FEDERPROZESSOR**

Das Konzept des FEDERPROZESSORS ist im **Bild 1** dargestellt. Wesentliche Bestandteile sind speziell entwickelte Programmbausteine, die als zusätzliche Pre- und Postprozessoren ein offenes FEM-System - im vorliegenden Falle ANSYS - so ergänzen, daß es der Spezifik des Federentwurfs und der angestrebten leichten Handhabung durch den Konstrukteur gerecht wird. Der FEDERPROZESSOR ist modular und parametrisiert aufgebaut. Er wird durch eine Wissensbasis mit federspezifischem und FEM-Fachwissen unterstützt.

Der FEDERPROZESSOR nutzt die programmiertechnischen Möglichkeiten von ANSYS. Er ist in der ANSYS®-internen Sprache APDL abgefaßt und vollständig in dessen Benutzeroberfläche integriert. Innerhalb der menügesteuerten Benutzeroberfläche werden alle erforderlichen Parameter und Eigenschaften der jeweiligen Feder definiert. Das geschieht durch Ausfüllen entsprechender Eingabemasken. Diesen sind parametrisierte FEM-Softwaremodule hinterlegt. Mit ihrer Hilfe wird nach Aufruf und Ausfüllen der Eingabemasken im Hintergrund das entsprechende FEM-Modell automatisch generiert, das anschließend an den Solver von ANSYS<sup>®</sup> übergeben und dort berechnet wird.

Auch die Ergebnisauswertung ist weitgehend automatisiert. Sie erfolgt in Form von Farbplots im FEM-System bzw. durch Ausgabe von Textdateien. Außerdem können die Ergebnisse im Postprozessor durch Menüauswahl weiterverarbeitet werden.

Der FEDERPROZESSOR bietet drei grundlegende Wege zum Erzeugen von FEM-Modellen:

- **Komplettmodule für typische Federformen unter typischen Anwendungsbedingungen,**
- **Module für typische Federformen unter frei wählbaren Anwendungsbedingungen,**
- **featurebasierte Modellierung von Freiformfedern aus Draht- und Bandmaterial unter frei wählbaren Anwendungsbedingungen.**

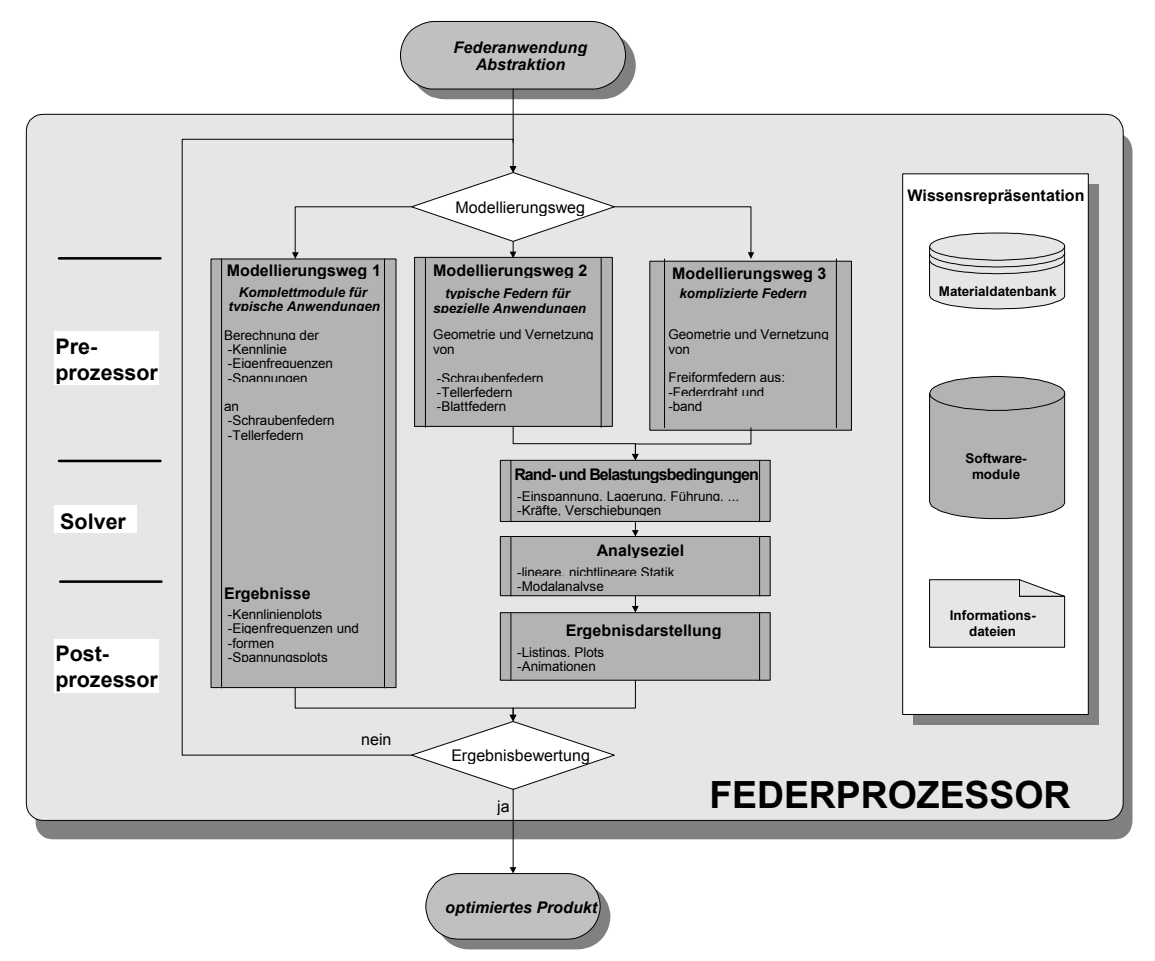

**Bild 1:** Konzept des FEDERPROZESSORS

Beim Entwurf von Federn besteht für den Konstrukteur nach der Analyse der Problemstellung die Aufgabe darin, einen der drei möglichen Modellierungswege zum Generieren des FEM-Modells auszuwählen. Entscheidet er sich aufgrund der Aufgabenstellung für den Modellierungsweg 1 zur Berechnung häufig verwendeter Federformen und zur Behandlung typischer Analyseziele, dann sind nach Auswahl des entsprechenden Komplettmoduls nur die verlangten Einbau- und Werkstoffparameter über eine Eingabemaske zu spezifizieren. Die Übergabe der zur Generierung des vollständigen FEM-Modells erforderlichen Daten an ANSYS<sup>®</sup> und die Übernahme der Ergebnisse erfolgt in diesem Fall vollkommen automatisch. Möglich sind z.B. die Berechnung der Kennlinie, der Eigenfrequenzen- und Eigenformen sowie des Spannungszustandes von Schraubenfedern mit linearer und nichtlinearer Kennlinie.

Für die Berechnung typischer Federformen unter selten auftretenden Rand- und Belastungsbedingungen ist der Modellierungsweg 2 anzuwenden. Zusätzlich zur Erstellung des Geometriemodells sind hier die speziellen Rand- und Belastungsbedingungen aus einer Bibliothek auszuwählen und im Modell zu plazieren. Weiterhin muß das Analyseziel spezifiziert werden.

Außer Schraubenfedern mit linearer und nichtlinearer Kennlinie können z.B. gerade und gekrümmte Blattfedern mit konstantem und veränderlichem Querschnitt analysiert werden.

Sollen Draht- bzw. Flachformfedern berechnet werden, ist der Modellierungsweg 3 anzuwenden. Er beruht auf der Verwendung von parametrisierten geometrieorientierten Bausteinen, sog. Features. Dabei wird die Feder aus geometrisch einfachen Teilen (gerade bzw. gekrümmte Abschnitte, Wickelkörper, Spiralkörper) aufgebaut. Hierfür benötigte parametrisierte Geometriebausteine werden in entsprechender Reihenfolge aus einer Bibliothek ausgewählt, durch Ausfüllen zugehöriger Eingabemasken auf die gewünschte Größe skaliert und im Konstruktionskontext angeordnet. Die Überführung der Geometrie in das FEM-Berechnungsmodell erfolgt daraufhin automatisch. Die nichtgeometrischen Eigenschaften der Feder- bzw. Federelemente in Form der Rand- und Belastungsbedingungen sowie des Analyseziels sind über entsprechende Eingabemasken gesondert auszuwählen.

#### **1.4 Berechnungsbeispiele**

#### **1.4.1 Kennlinie einer Kegelfeder**

Im ersten Fall geht es um die automatische Generierung des FEM-Modells einer Schraubendruckfeder mit kegelförmiger Mantellinie (**Bild 2**) mit dem Ziel der Berechnung der Kennlinie. Hierbei handelt es sich um die FEM-Modellierung eines typischen Anwendungsfalles durch Bereitstellen von Komplettmodulen.

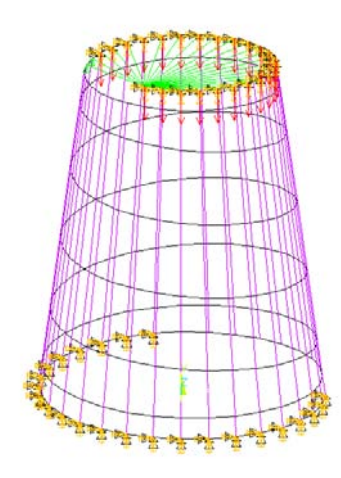

**Bild 2:** FEM-Strukturmodell der Kegelstumpffeder

Bei Schraubenfedern besteht prinzipiell die Möglichkeit, Modelle zu nutzen, die aus Kontinuum- bzw. Strukturelementen aufgebaut sind. Wie Untersuchungen an Schraubendruckfedern zeigen, liefern Kontinuum- oder Struktur-Modelle im Hinblick auf die Kennlinie und das Schwingungsverhalten annähernd gleichwertige Ergebnisse.

Da Strukturmodelle in bezug auf Modellierungsaufwand, Rechenzeit und Speicherplatzbedarf wesentlich günstiger sind, erhalten sie im FEDERPROZESSOR für die Anwendungsfälle den Vorzug, bei denen die Federkennlinie bzw. die Eigenfrequenzen und Eigenformen von Schraubenfedern zu ermitteln sind. Für die Analyse des Festigkeitsverhaltens kommen wahlweise auch Kontinuummodelle zum Einsatz. Zur Modellierung des Federdrahtes finden PI-PE16 Elemente Anwendung. Es werden 32 Elemente pro Federwindung verwendet.

Beim Vorspannen bzw. beim Betrieb von Schraubenfedern können sich Windungsteile bzw. Windungen anlegen. Die damit verbundene Änderung der federnden Windungszahl führt zu Änderungen der Kennlinie und der Federrate, die sich je nach Federgeometrie mehr oder weniger stark auf die Funktion der Feder auswirken und daher beim Federentwurf zu berücksichtigen sind. Das Anlegen von Windungsteilen bzw. Windungen wird bei der FEM-Modellierung durch Einführen von Kontaktelementen zwischen den Federwindungen erfasst. Bei Schrauben(druck)federn können nur benachbarte Windungen miteinander in Kontakt treten. Ihr Bewegungsbereich zueinander ist vergleichsweise gering. Da der Federdraht durch linienhaft ausgedehnte Strukturelemente im Raum dargestellt wird, kann der Kontakt durch CONTAC52 Elemente zwischen den Knoten der Elemente benachbarter Windungen beschrieben werden. Die Kontaktsteifigkeit basiert auf der Steifigkeit der in Kontakt tretenden Windungen und wird den Federdaten angepasst.

Bei der Kennlinienberechnung werden die Knoten der unteren Endwindung im Bereich des Anschliffs der Feder durch Sperren aller Freiheitsgrade eingespannt (Bild 2). Die Knoten der oberen Endwindung sind parallel zur Federachse geführt. Auf diese wird die Federkraft aufgeteilt. Berechnet wird der zur jeweiligen Federkraft gehörende Federweg.

Da es sich bei den Kontaktelementen zur Berücksichtigung des Anlegens der Windungen um nichtlineare Elemente handelt, die ihren Status (Steifigkeit) im Verlauf der Kennlinienberechnung ändern, ist eine nichtlineare Berechnung erforderlich.

Für die Darstellung der Kennlinie (**Bild 3**) werden 10 Wertepaare berechnet. Daher erfolgt die Analyse in 10 Lastschritten. Die Berechnungsergebnisse aller Lastschritte werden in eine Ergebnisdatei geschrieben, in der sie dann dem Postprozessor zur Ausgabe der Kennlinie zur Verfügung stehen.

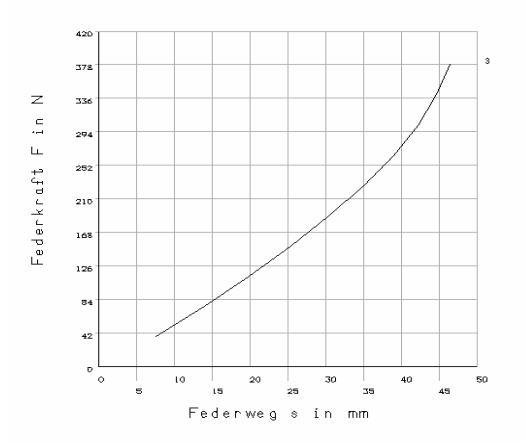

**Bild 3**: Kennlinie der Kegelstumpffeder

Für das Postprozessing werden die Möglichkeiten des Time History Postprozessors von AN-SYS genutzt. Dabei werden die Wertebereiche von Abszisse und Ordinate des Kennlinienplots automatisch skaliert.

Die für dieses Beispiel zutreffenden Programmodule werden über den Menüpunkt:

#### **-FEDERANALYSE- Komplettmodule > -Schraubenfedern- Kennlinie > -Druckfedern- Kegelförmig**

aufgerufen. Nach Eingabe der Geometrie- und Materialdaten der Kegelfeder erfolgt die automatische Generierung des kompletten beschriebenen FEM-Modells, die Übergabe an den Solver des General Purpose FEM-Systems und die Berechnung der Kennlinie. Die Kennlinienpunkte werden in einer ASCII-Datei abgelegt und können im Postprozessor als Kennlinienplot oder in Form von Verformungsplots dargestellt werden.

#### **1.5 Gleichkraftfeder zum Verspannen einer PKW-Sitzlängsverstellung**

Ein weiteres Beispiel behandelt die Festigkeitsberechnung an einer Gleichkraftfeder aus Federband, wie sie z.B. zum Spielausgleich in einer Schienenführung zur PKW-Sitzlängsverstellung verwendet werden kann (**Bild 4a**). Durch die Verwendung einer Gleichkraftfeder wird trotz fertigungsbedingter Toleranzen in der Schienenführung sowie bei Abnutzung durch Verschleiß oder bei Verschmutzung eine im Wesentlichen konstante Verspannkraft zwischen den Schienen erreicht. Es handelt sich hierbei um eine Bandformfeder, für deren Modellierung der Modellierungsweg 3 anzuwenden ist. Aufgrund des Verhältnisses von Breite zu Dicke des Federbandes wird zweckmäßigerweise mit einem Schalenmodell gearbeitet. Nach entsprechenden Vorüberlegungen wird die Struktur aus einzelnen Geometriefeatures aufgebaut.

Dazu zerlegt der Konstrukteur die Feder zunächst in geometrieorientierte Bausteine (siehe dazu **Bild 4b**). Im Einzelnen sind dies:

- 1 gerades Bandstück (4) und
- 6 gebogene Bandstücken (1,2,3,5,6,7).

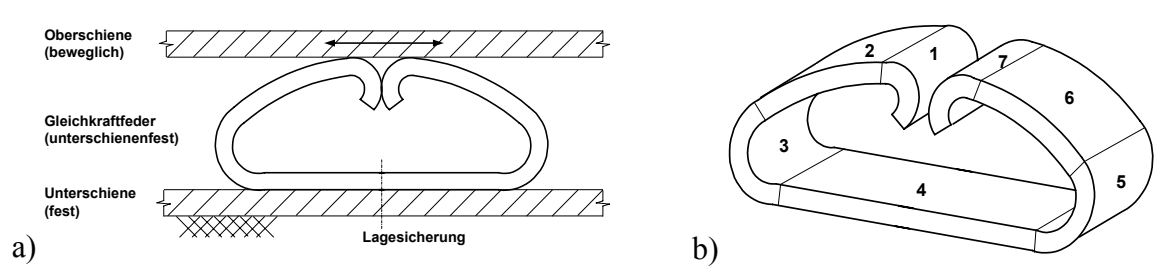

**Bild 4**: Festigkeitsberechnung an einer Gleichkraftfeder

a) Prinzipbild in Einbaulage und b) Zerlegung der Federgeometrie in Features

Nach dieser Vorarbeit und der Definition der Materialdaten wählt der Konstrukteur menügeführt (**Bild 5**) die einzelnen Bausteine, von einem Federende beginnend (Feature 1), fortlaufend aus der Featurebibliothek aus und definiert die notwendigen Parameter.

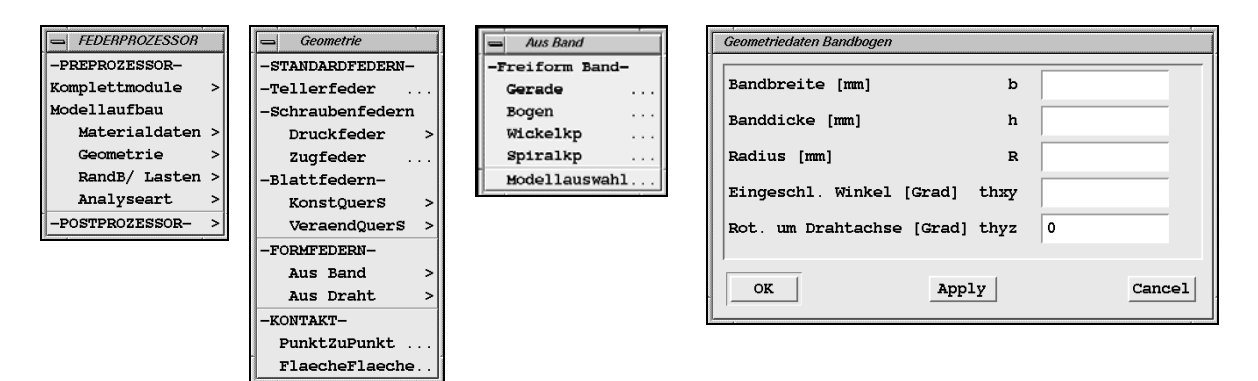

**Bild 5:** Menü zur Erzeugung der Federgeometrie; aktuell zu beschreiben ist ein Bogen

Im Menüfenster Modellauswahl (**Bild 6**) wird das Schalenmodell ausgewählt. Die Vernetzung des Modells erfolgt automatisch mit SHELL181 Elementen.

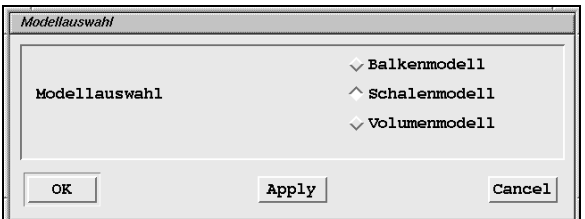

**Bild 6:** Menü zur Auswahl des Modelltyps

Danach sind die Randbedingungen und Belastungsverhältnisse zu definieren. Im vorliegenden Anwendungsfall sollen die Parameter der Feder im Enwurfsprozess so festgelegt werden, dass die Federkraft in einem vorgegebenen Bereich einen nahezu konstanten Wert von ca. 400N aufweist. Die Feder ist mit der Unterschiene verschraubt. Im Bereich der Verschraubung sind sämtliche Knotenfreiheitsgrade zu sperren. Der Federabschnitt 4 stützt sich an der Unterschiene ab. In diesem Bereich sind die Freiheitsgrade in y-Richtung (vgl. **Bild 7d**) zu sperren. Die Feder wird zwischen Ober- und Unterschiene senkrecht zusammengedrückt. Die beiden Federschenkel stützen sich dabei mit den Abschnitten 1 und 7 beim Zusammendrücken der Feder gegeneinander ab, wodurch ein Kennlinienbereich mit nahezu konstanter Federkraft erreicht wird. Das Zusammendrücken der Feder wird durch Krafteinprägung an den Federabschnitten 1 und 7 simuliert. Das Abstützen der Federschenkel gegeneinander wird durch Einfügen von Kontaktelementen berücksichtigt (**Bild 7a, b**). Die Randbedingungen werden ebenfalls menüunterstützt aufgebracht (**Bild 7c**).

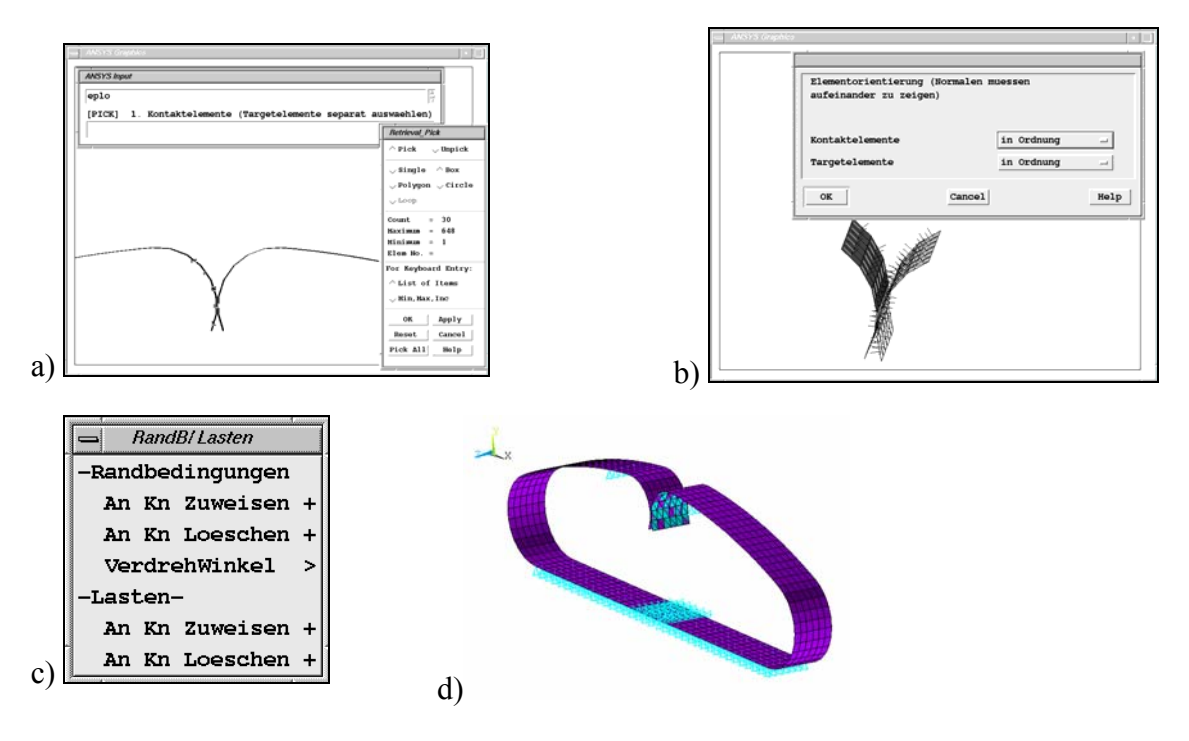

**Bild 7:** Menü zur Eingabe der Randbedingungen und Lasten. a) Definition der Kontaktbereiche, b) Abfrage der Orientierung der Kontaktelemente, c) Auswahl Rand- und Belastungsbedingungen d) FEM-Modell der Feder

Als letztes wird entsprechend **Bild 8** der Analysetyp ausgewählt. Bei der Berechnung der Federkennlinie ist ein schrittweises Aufbringen der Belastung erforderlich. Außerdem sind Kontaktelemente vorhanden. Beide Gründe erfordern das Durchführen einer nichtlinearen Analyse, bei der die notwendigen Solver-Optionen gesetzt werden. Die Berechnung der Kennlinienpunkte erfolgt dann automatisch.

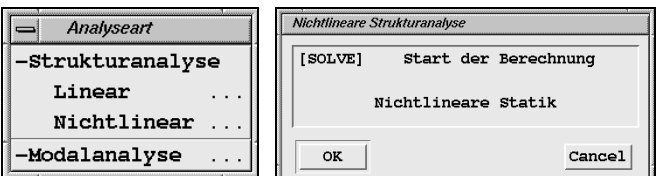

**Bild 8:** Auswahl des Analysetyps

Im Postprozessor-Menü des FEDERPROZESSORS kann dann die Federkennlinie dargestellt werden (**Bild 9**). Im Bereich von *s* = 7 bis 9 mm ist die Federkraft nahezu konstant.

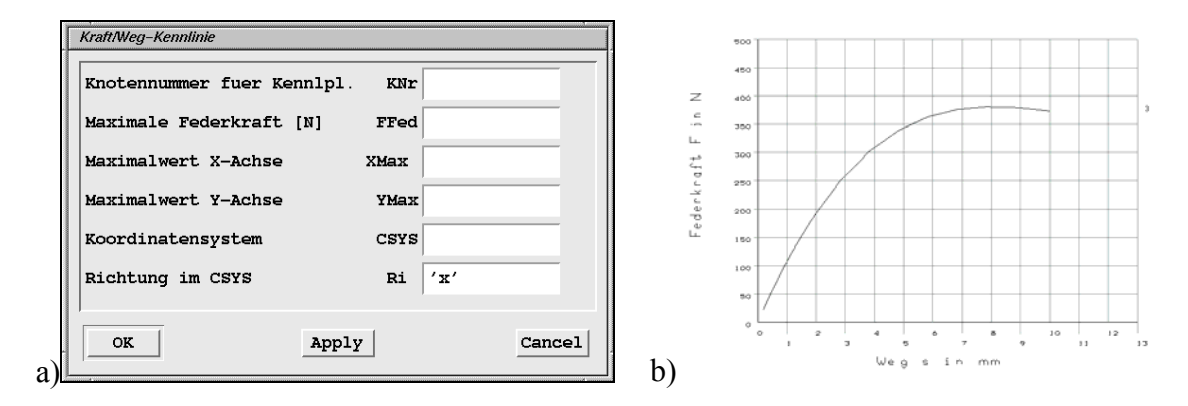

**Bild 9:** Federkennlinie der Gleichkraftfeder. a) Menü, b) Kennlinie

Außerdem kann der Spannungszustand der Feder bei maximalem Federweg (Kleinstmaß Einbauraum) beurteilt werden. Nach eventuell notwendiger Änderung der Federparameter kann durch wiederholte Modellierung und Analyse eine optimale Auslegung der Feder erreicht werden.

#### **1.6 Zusammenfassung und Ausblick**

Ausgehend von allgemeinen Betrachtungen zur Anwendung der FEM in der Federntechnik stellt der Beitrag am Beispiel des sogenannten FEDERPROZESSORS die objektorientierte, auf das Maschinenelement Feder bezogene Aufbereitung der Finite Elemente Methode für die Nutzung durch den Konstrukteur vor. Das Konzept des FEDERPROZESSORS unterstützt den Entwurf von Federn und Federanordnungen. Es basiert auf Modulen zum automatischen Generieren geeigneter FEM-Modelle in einer für den Konstrukteur leicht handhabbaren Weise.

## **1.7 Literatur**

- [1] Meissner, M.; Schorcht, H.-J.: Metallfedern. Berlin/ Heidelberg/...: Reihe Konstruktionsbücher, Band 41. Springer Verlag 1997
- [2] Müller, G.: FEM für Praktiker. Ehningen bei Böblingen: Expert Verlag 1993
- [3] Bathe, K.J.: Finite-Elemente-Methode. Berlin/ Heidelberg/New York/..., Springer Verlag 2002
- [4] Kletzin, U,: Finite-Elemente-basiertes Entwurfssystem für Federn und Federanordnungen. Dissertation TU Ilmenau: Verlag ISLE 2000
- [5] Schorcht, H.-J.; Kletzin, U.;Micke, D.: Finite-Elemente-basiertes Entwurfssystem für Federn. Draht 49 (1998) 3, S. 44-50

#### **Anhang**

### **Ausführliche Beschreibung der Methode anhand eines analytisch nachvollziehbaren Beispiels**

Gegeben ist ein Zugstab nach **Bild 1** mit konstanter Höhe und linear veränderlicher Breite. Der Zugstab ist einseitig eingespannt und wird am anderen Ende durch eine Einzelkraft in Richtung der Stabachse belastet.

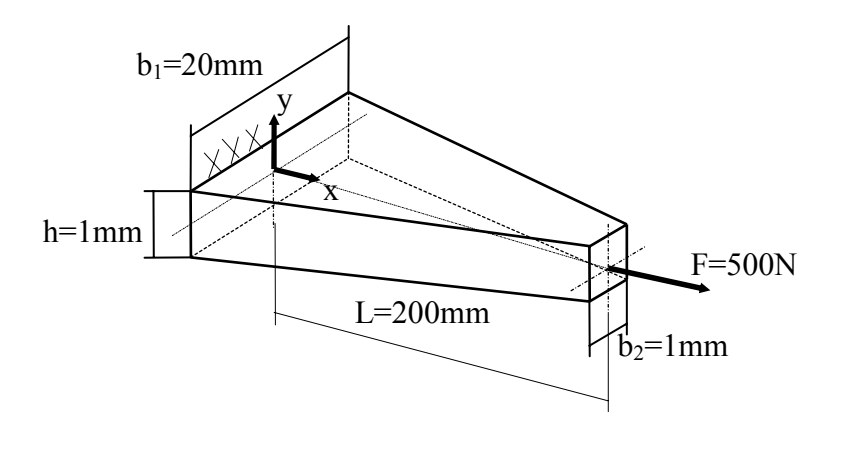

geg.: Last: F=500N E-Modul: E=210000N/mm² Länge: L=200mm Querschnitt:  $A(x)=20-0.095x$ 

ges.: Verschiebungsverlauf u(x) Spannungsverlauf  $σ(x)$ 

**Bild 1:** Zugstab mit linear veränderlichem Querschnitt

Im folgenden wird der analytischen Lösung die Lösung nach der Methode der Finiten Elemente gegenübergestellt [2][3].

#### **1. Analytische Lösung:**

- Idealisierung: Breite, Höhe << L; Belastung nur in Längsrichtung des Stabes, x-Achse des Koordinatensystems ist Stabachse; eindimensionale Theorie
- Herleitung der Differentialgleichung:

Die Differentialgleichung bildet die mathematische Beschreibung des Problems. Grundlage ist die Elastizitätstheorie ⇒ es sind Bedingungen für die Statik, den Werkstoff und die Geometrie zu formulieren.

Statik:

*Schnittkraft: S(x) = F = konstant*

*Normalspannungen:*  $\sigma(x) = \frac{S(x)}{I(x)}$ *A(x)*  $\sigma(x) = \frac{S(x)}{S(x)} = \frac{F}{T}$  $A(x)$ 

- Werkstoff<sup>-</sup>  $\cdot (x) = \frac{\sigma(x)}{x}$ *E*
- Geometrie:  $\varepsilon(x) = \frac{du}{dx}$ *dx*

Damit ergibt sich die Differentialgleichung:

$$
du = \frac{F}{A(x) \cdot E} \cdot dx
$$

• Lösung der Differentialgleichung:

$$
u(x) = \frac{F}{E} \cdot \left( -\frac{1}{0.095} \right) \cdot \left[ \ln \left( 20 - 0.095x \right) - \ln \left( 20 \right) \right]
$$

 $\mu_{max} = u(x=200) = 0.075$  *mm* 

Aus  $u(x)$  können nun  $\varepsilon(x)$  und  $\sigma(x)$  gewonnen werden:

$$
\varepsilon(x) = \frac{du}{dx} = \frac{F}{E \cdot A(x)} = \frac{F}{E \cdot (20 - 0.095x)}
$$

$$
\sigma(x) = E \cdot \frac{du}{dx} = \frac{F}{A(x)} = \frac{F}{20 - 0.095x}
$$

$$
\implies
$$
  $\sigma_{\text{max}} = \sigma(x = 200) = 500 \frac{N}{mm^2}$ 

### **2. Lösung nach der Finite-Elemente-Methode:**

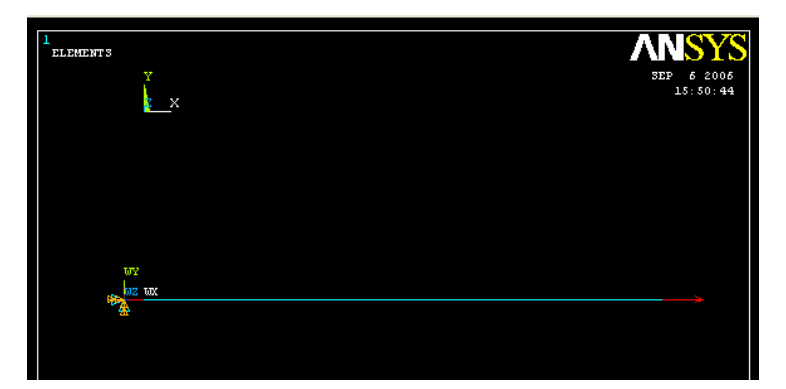

**Bild 2**: Finite-Elemente-Modell des Zugstabes nach Bild 1

• Idealisierung (Diskretisierung nach **Bild 2**):

Es werden eine Reihe von Vereinfachungen vorgenommen:

- ⇒ die Geometrie des Zugstabes wird als parallel zur x-Achse ausgerichtet betrachtet
- ⇒ die Struktur wird zunächst in nur zwei Elemente aufgeteilt

Auf Grund der beschriebenen Vereinfachungen werden Stabelemente verwendet (Fachwerktheorie), d.h., die Verschiebungen *u(x)* werden durch lineare Funktionen, die sich jeweils über ein einzelnes Element erstrecken, approximiert. An den Verbindungsstellen der Elmente, den Knoten, sind die Verschiebungen gleich groß.

Die Verschiebungsfunktion lautet:

$$
u = ax + b
$$
 mit:  $a, b =$ konstant.

Anstelle der Konstanten a und b werden im ersten Element die Knotenverschiebungen *u1* und *u2* eingeführt (im zweiten Element *u2* und *u3* usw.).

Mit  $u(x = 0) = b = u_1$ und  $u(x = L) = b + a \cdot L = u_2$ folgt:  $b = u_1$ ;  $a = \frac{u_2 - u_1}{l}$  $2 - u_1$ 

Damit ergibt sich:

$$
u(x) = \frac{u_2 - u_1}{L}x + u_1
$$
  

$$
u(x) = \left(1 - \frac{x}{L}\right)u_1 + \left(\frac{x}{L}\right)u_2
$$

*L*

Es werden die Formfunktionen  $N_1(x) = 1 - \frac{x}{L}$  *und*  $N_2(x) = \frac{x}{L}$  eingeführt.

 $u(x) = N_1(x)u_1 + N_2(x)u_2$  bzw. in Matrizenschreibweise:  $u(x) = [N_1; N_2] \begin{cases} u_1 \\ u_2 \end{cases}$  $(x) = [N_1; N_2] \begin{cases} u_1 \\ u_2 \end{cases} = \underline{N} \cdot \underline{u}$  $\overline{\mathcal{L}}$  $\mathbf{I}$  $\left\{ \right\}$ J  $\left\{N_{1},N_{2}\right\}\left\{N_{1}\right\}=\underline{N}$ . 2

Außerdem werden noch die Dehnungen und die Spannungen benötigt:

$$
\varepsilon(x) = \frac{d}{dx} \, \underline{N} \cdot \underline{u}
$$

Für die partiellen Ableitungen der Formfunktionen wird die Geometriematrix *B* eingeführt.

$$
\underline{B} = \frac{d}{dx} \underline{N} = \frac{d}{dx} \left[ I - \frac{x}{L} \div \frac{x}{L} \right] = \left[ -\frac{I}{L} \div \frac{I}{L} \right]
$$

$$
\varepsilon(x) = \underline{B} \cdot \underline{u}
$$

Die Spannung ist mit der Dehnung über die Werkstoffmatrix *D* (in diesem Spezialfall über den Elastizitätsmodul) verknüpft.

$$
\underline{\sigma} = \underline{D} \cdot \underline{\varepsilon}
$$

$$
\underline{\sigma} = \underline{D} \cdot \underline{B} \cdot \underline{u}
$$

Damit sind die Verschiebungen, Dehnungen und Spannungen bis auf die unbekannten Knotenverschiebungen bestimmt.

Als nächstes sind die unbekannten Knotenverschiebungsgrößen (Zustandsgrößen) des Systems zu bestimmen. Dazu sind die Gleichgewichtsbedingungen, die das System beschreiben, zu formulieren. Bei der Berechnung diskreter Systeme können diese von einem Extremal- oder Variationsprinzip abgeleitet werden. In diesem Fall werden die Knotenverschiebungen über die Minimalforderung der potentiellen Energie für das System bestimmt.

$$
\frac{\partial \pi}{\partial \underline{u}} = 0
$$

Wobei:  $\pi = \pi_i + \pi_a = U - W$  Mit:  $\pi =$  Gesamtpotential <sup>π</sup>*i = Potential der inneren Kräfte*  <sup>π</sup>*a = Potential der äußeren Kräfte U = Verzerrungs- oder Formänderungsenergie W = Potential aller Lasten* 

Das Potential der inneren Kräfte entspricht der Summe der Potentiale aller Elemente.

$$
\pi_i = \sum_{\text{Elemente}} (\pi_i)_e
$$

$$
(\pi_i)_e = \frac{1}{2} \int_0^V \underline{\varepsilon}^T \cdot \underline{\sigma} \, dV
$$

Mit:

$$
\underline{\varepsilon} = \underline{B} \cdot \underline{u} \quad \text{and} \\ \underline{\varepsilon}^T = \underline{u}^T \cdot \underline{B}^T \quad \text{sowie} \\ \underline{\sigma} = \underline{D} \cdot \underline{B} \cdot \underline{u}
$$

ergibt sich:

$$
(\pi_i)_e = \frac{1}{2} \int_0^V \underline{u}^T \cdot \underline{B}^T \cdot \underline{D} \cdot \underline{B} \cdot \underline{u} \, dv
$$
  

$$
(\pi_i)_e = \frac{1}{2} \underline{u}^T \int_0^V \underline{B}^T \cdot \underline{D} \cdot \underline{B} \, dv \cdot \underline{u} \qquad \text{mit: } \int_0^V \underline{B}^T \cdot \underline{D} \cdot \underline{B} \, dv = \underline{K}_e
$$

Wobei  $K_e$  als Elementsteifigkeitsmatrix bezeichnet wird.

Damit ergibt sich  $(\pi_i)_{e} = \frac{1}{2} \underline{u}^T \cdot \underline{K}_e$ . 2 *u* als inneres Potential eines Elements. Mit dem Potential der äußeren Kräfte  $(\pi_a)_k = -\underline{u}^T \cdot \underline{F}$  ( $\underline{F}$  - Knotenlasten) folgt für das Gesamtpotential:

$$
\pi = \frac{1}{2} \bigg( \sum_{Elemente} u^T \cdot \underline{K}_e \cdot \underline{u} \bigg) - \underline{u}^T \cdot \underline{F}
$$

$$
\pi = \frac{1}{2} \bigg( \underline{u}^T \cdot \underline{K} \cdot \underline{u} \bigg) - \underline{u}^T \cdot \underline{F}
$$

*K* ist die Steifigkeitsmatrix der Gesamtstruktur und setzt sich aus den Steifigkeitsmatritzen der einzelnen Elemente zusammen. Die Ableitungen des Gesamtpotentials nach den Zustandsvariablen führen auf die das System beherrschenden Gleichgewichtsbedingungen.

$$
\frac{\partial \pi}{\partial \underline{u}} = 0 = \underline{K} \cdot \underline{u} - \underline{F} \qquad bzw.:
$$
  

$$
\underline{K} \cdot \underline{u} = \underline{F}
$$

Im folgenden werden die Steifigkeitsmatrix und der Kraftvektor für das Beispiel des Zugstabes mit zwei Elementen aufgestellt.

Für die Elementsteifigkeitsmatrix gilt:

$$
\underline{K}_e = V
$$
\n
$$
\underline{K}_e = \int_0^L \int_0^A \underline{B}^T \cdot \underline{D} \cdot \underline{B} \, dA \, dx
$$
\n
$$
\underline{K}_e = A_m \int_0^L \underline{B}^T \cdot \underline{D} \cdot \underline{B} \, dx \qquad mit: A_m = \frac{A_1 + A_2}{2}
$$

Mit:

$$
\underline{D} = E
$$
\n
$$
\underline{B} = \begin{bmatrix} -\frac{I}{L} & \frac{I}{L} \end{bmatrix}
$$
\n
$$
\underline{B}^T = \begin{bmatrix} -\frac{1}{L} \\ \frac{1}{L} \end{bmatrix}
$$

ergibt sich:

$$
\underline{K}_e = A_m \int_0^L \left\{ \frac{E}{L^2} \cdot \begin{bmatrix} 1 & -1 \\ -1 & 1 \end{bmatrix} \right\} dx
$$
  
\n
$$
\underline{K}_e = \frac{E \cdot A_m}{L} \begin{bmatrix} 1 & -1 \\ -1 & 1 \end{bmatrix}
$$
  
\n
$$
K_1 = \begin{bmatrix} 32025 & -32025 \\ -32025 & 32025 \end{bmatrix} ; \quad K_1 = \begin{bmatrix} 12075 & -12075 \\ -12075 & 12075 \end{bmatrix}
$$

Das Gesamtpotential  $\pi$  ist somit:

$$
\pi = \pi_{i1} + \pi_{i2} + \pi_{aK}
$$
\n
$$
\pi = \frac{1}{2} \begin{bmatrix} u_1 \\ u_2 \end{bmatrix}^T \cdot \underline{K}_1 \cdot \begin{bmatrix} u_1 \\ u_2 \end{bmatrix} + \frac{1}{2} \begin{bmatrix} u_2 \\ u_3 \end{bmatrix}^T \cdot \underline{K}_2 \cdot \begin{bmatrix} u_2 \\ u_3 \end{bmatrix} - \begin{bmatrix} u_1 \\ u_2 \\ u_3 \end{bmatrix}^T \cdot \begin{bmatrix} F_1 \\ F_2 \\ F_3 \end{bmatrix}
$$
\n
$$
\pi = \frac{1}{2} \begin{bmatrix} u_1 \\ u_2 \\ u_3 \end{bmatrix}^T \cdot \underline{K} \cdot \begin{bmatrix} u_1 \\ u_2 \\ u_3 \end{bmatrix} - \begin{bmatrix} u_1 \\ u_2 \\ u_3 \end{bmatrix}^T \cdot \underline{F}
$$

Die Ableitung nach den Zustandsvariablen

$$
\frac{\partial \pi}{\partial u} = 0
$$

führt zu dem Gleichungssystem:

$$
\underline{K} \cdot \underline{u} = \underline{F}
$$
\n
$$
\begin{bmatrix}\n32025 & -32025 & 0 \\
-32025 & (32025 + 12075) & -12075 \\
0 & -12075 & 12075\n\end{bmatrix}\n\cdot\n\begin{bmatrix}\nu_1 \\ u_2 \\ u_3\end{bmatrix} =\n\begin{bmatrix}\nF_{Ax} \\ 0 \\ 500\n\end{bmatrix}
$$

Die Auflösung des Gleichungssystems (z.B. nach dem Gaußschen Eliminationsverfahren) liefert den Verschiebungsvektor und die Reaktionskraft  $F_{Ax}$ .

$$
\underline{u} = \begin{Bmatrix} u_1 \\ u_2 \\ u_3 \end{Bmatrix} = \begin{Bmatrix} 0 \\ 0.0156 \\ 0.0570 \end{Bmatrix}
$$

Mittels des Verschiebungsvektors *u*, der die Knotenverschiebungen an den Elementgrenzen enthält, können jetzt die Verschiebungen, Dehnungen und Spannungen im Element ermittelt werden.

$$
u(x)_{1} = \underline{N} \cdot \underline{u}_{1} = \left[ \left( 1 - \frac{x}{L} \right) \left( \frac{x}{L} \right) \right] \cdot \begin{Bmatrix} u_{1} \\ u_{2} \end{Bmatrix}
$$

Elementanfang:  $u(x=0)_1 = 0$  mm Elementende:  $u(x=100)_1 = 0.0156$  mm

$$
u(x)_2 = \underline{N} \cdot \underline{u}_2 = \left[ \left( 1 - \frac{x}{L} \right) \left( \frac{x}{L} \right) \right] \cdot \begin{Bmatrix} u_2 \\ u_3 \end{Bmatrix}
$$

Elementanfang:  $u(x=100)_2 = 0.0156$  mm<br>Elementende:  $u(x=200)_2 = 0.05701$  mm  $u(x=200)_2 = 0.05701$  mm Für den Spannungsverlauf ergibt sich:

$$
\sigma(x)_1 = \underline{D} \cdot \underline{B} \cdot \underline{u}_1 = 32.76 \frac{N}{mm^2} \quad (Element1)
$$

$$
\sigma(x)_2 = \underline{D} \cdot \underline{B} \cdot \underline{u}_2 = 86.94 \frac{N}{mm^2} \quad (Element2)
$$

Der letzte Schritt einer FEM-Berechnung ist die kritische Bewertung der Ergebnisse. Als erstes erfolgt eine größenordnungsmäßige Kontrolle der Verschiebungen. Sind diese in Ordnung, kann man auf die Betrachtung der Spannungen übergehen. Für das Beispiel des Zugstabes werden die FEM-Ergebnisse in **Bild 3** und **Bild 4** mit der analytischen Berechnung verglichen. Man erkennt eine starke Abweichung der Spannungsergebnisse, die sich aus der Ableitung der Verschiebungen ergeben. Durch den linearen Verschiebungsansatz erhält man konstante Spannungswerte je Element, an den Elementkanten treten Spannungssprünge auf. Die Spannungswerte in der Elementmitte stimmen recht gut mit den analytisch bestimmten überein.

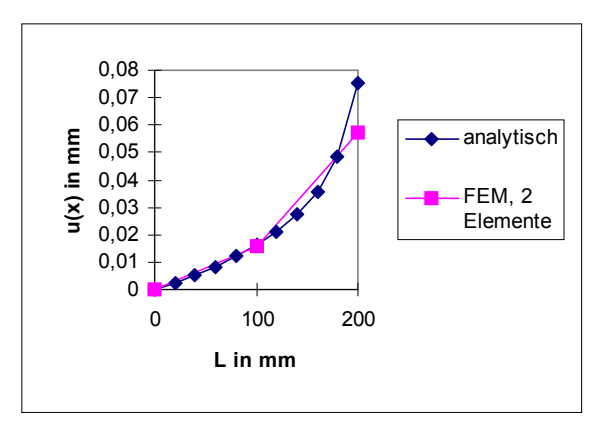

**Bild 3**: Verschiebungsverlauf u(x)

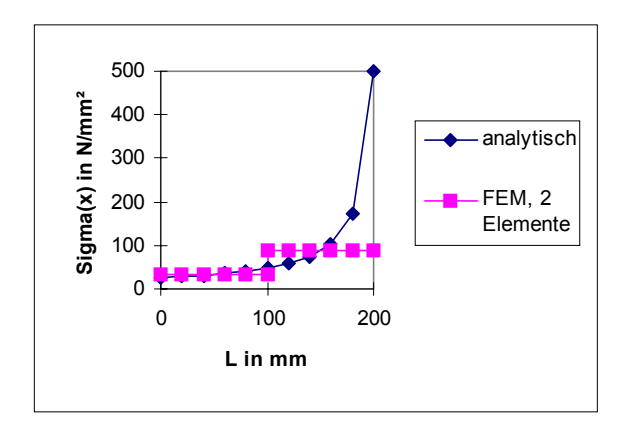

**Bild 4**: Spannungsverlauf  $\sigma(x)$ 

#### **3. Möglichkeiten zur Steigerung der Ergebnisqualität**

Die ermittelten FEM-Ergebnisse sind unbefriedigend. Zur Verbesserung der Ergebnisqualität stehen drei Möglichkeiten zur Verfügung:

- Vergrößerung der Elementanzahl durch zusätzliche Elemente (h-Methode, h=Elementgröße), dabei sind alle Elemente gleich groß
- Verdichtung der Elementanzahl in Bereichen großer Spannungsgradienten (r-Methode, r=Knotenabstand), die Elemente in Bereichen großer Spannungsgradienten sind kleiner
- Erhöhung der Polynomordnung der Ansatzfunktion (p-Methode, p=Polynomordnung)